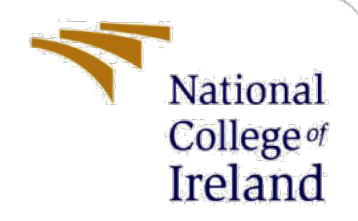

# Configuration Manual

MSc Research Project MSc Cybersecurity

Samuel Avwerosughene Arhore Student ID: x21134502

> School of Computing National College of Ireland

Supervisor: Dr Vanessa Ayala-Rivera

## **National College of Ireland**

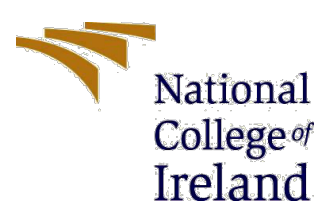

### **MSc Project Submission Sheet**

### **School of Computing**

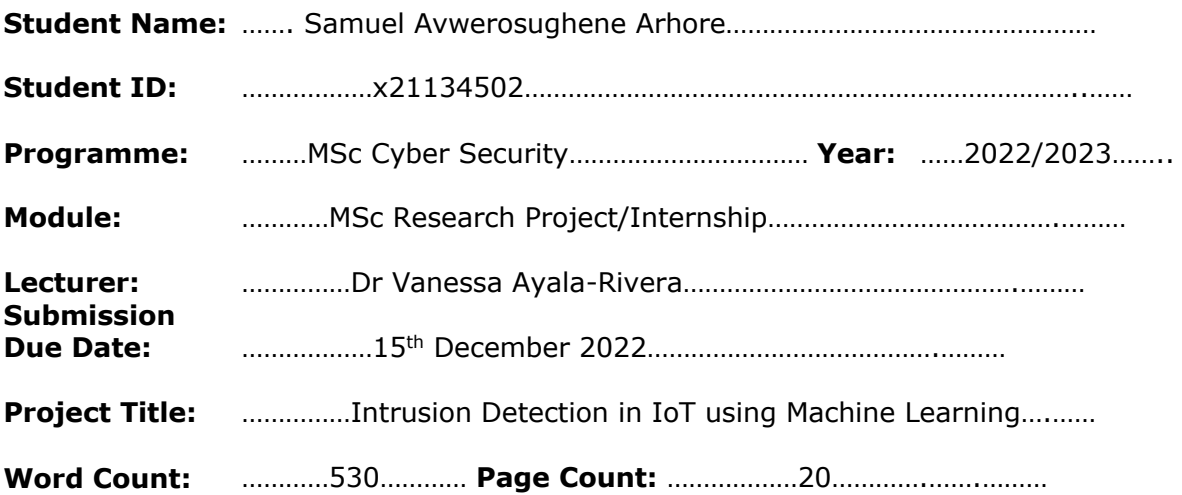

I hereby certify that the information contained in this (my submission) is information pertaining to research I conducted for this project. All information other than my own contribution will be fully referenced and listed in the relevant bibliography section at the rear of the project.

ALL internet material must be referenced in the bibliography section. Students are required to use the Referencing Standard specified in the report template. To use other author's written or electronic work is illegal (plagiarism) and may result in disciplinary action.

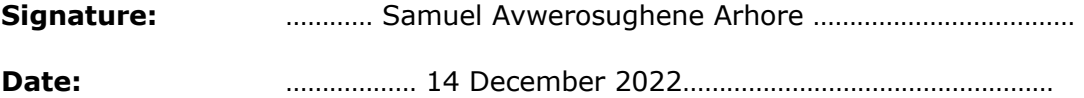

## **PLEASE READ THE FOLLOWING INSTRUCTIONS AND CHECKLIST**

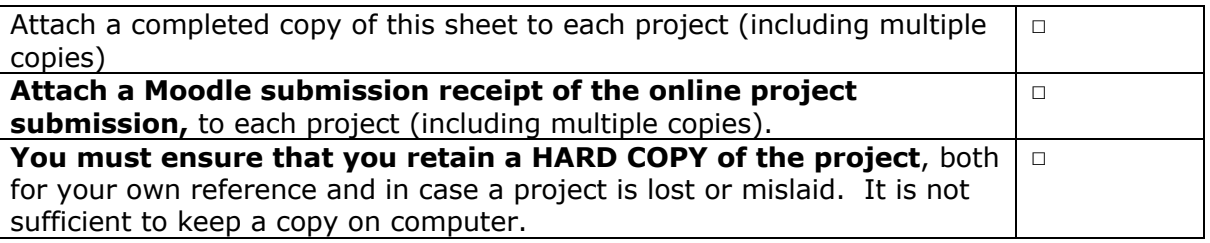

Assignments that are submitted to the Programme Coordinator Office must be placed into the assignment box located outside the office.

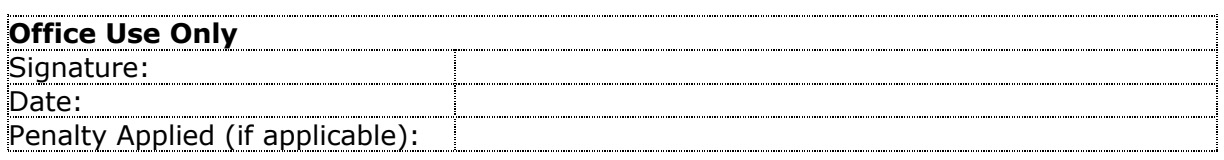

## Configuration Manual

## Samuel Avwerosughene Arhore x21134502

## **1 Introduction**

A detailed description of the steps and processes involved in detecting intrusions in IoT systems is provided in this Configuration Manual. For the replication of the experimental setup, this document describes all the necessary software settings and tools.

## **2 System Specification**

The configuration of the system used in this project is:

- Operating System: MacOS Ventura 13.0
- Processor: Apple M2
- Hard drive: 256GB
- RAM: 8GB

## **3 Software Tools**

This project was implemented using the following software tools:

- Jupyter Notebook
- Python
- Anaconda Navigator

## **3.1 Software Installation**

A detailed description of the steps taken in installing the tools is presented here.

- Python 3.11.1 can be downloaded and installed from https://www.python.org/downloads/macos/
- Visit Anaconda's website to download and install it

## **4. Implementation**

In order to implement this project, the following Python libraries were used:

- Scikit-Learn
- Numpy
- Seaborn
- Pandas
- Matplotlib

## **Implementation on the Network Intrusion Detection dataset:**

**1.** For all analyses, visualizations, and models in this paper, Python libraries were imported

```
In [1]: #importing required libraries
        import pandas as pd
        import matplotlib.pyplot as plt
        import seaborn as sns
        from sklearn.metrics import accuracy_score
        from xgboost import XGBClassifier
        from sklearn.svm import SVC
        from sklearn.metrics import plot_confusion_matrix
        from sklearn import model_selection
```
## **Fig 1: Importing the libraries**

**2.** The data was loaded on the notebook

```
In [2]: #importing the dataset to build model
        df_train = pd.read_csv("Train_data.csv")
```
## **Fig 2: Importing the dataset**

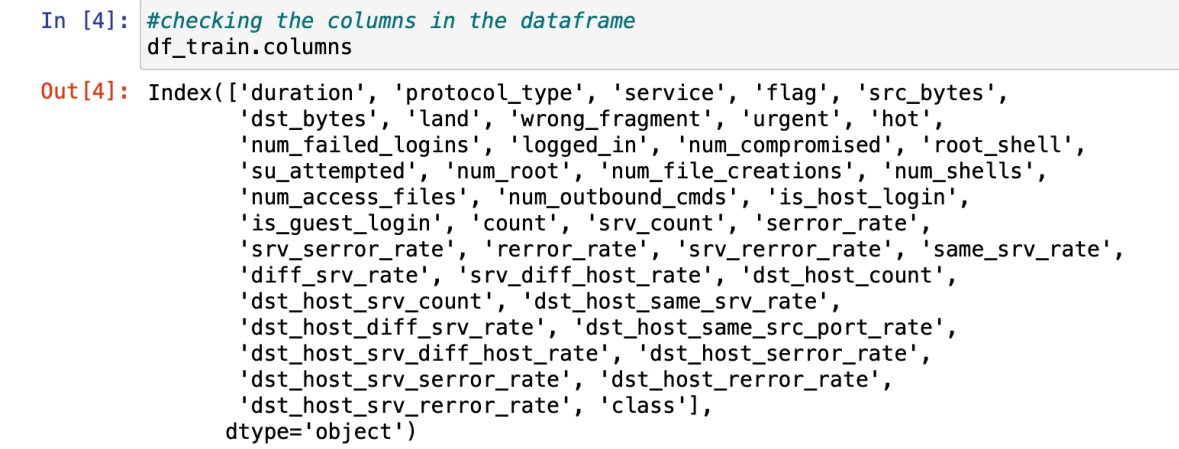

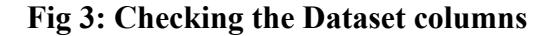

| In $[6]$ : | #Checking for null values in the dataframe<br>$df_t$ rain.isnull $()$ .sum $(axis = 0)$ |                       |  |
|------------|-----------------------------------------------------------------------------------------|-----------------------|--|
| $Out[6]$ : | duration<br>protocol_type<br>service<br>flag                                            | 0<br>0<br>0<br>0      |  |
|            | src_bytes                                                                               | 0                     |  |
|            | dst_bytes                                                                               | 0                     |  |
|            | land                                                                                    | 0                     |  |
|            | wrong_fragment                                                                          | 0                     |  |
|            | urgent                                                                                  | 0                     |  |
|            | hot                                                                                     | 0                     |  |
|            | num_failed_logins<br>logged_in                                                          | 0<br>0                |  |
|            | num_compromised                                                                         | 0                     |  |
|            | root shell                                                                              | 0                     |  |
|            | su attempted                                                                            | 0                     |  |
|            | num_root                                                                                | 0                     |  |
|            | num_file_creations                                                                      | 0                     |  |
|            | num shells                                                                              | 0                     |  |
|            | num access files                                                                        | 0                     |  |
|            | num_outbound_cmds                                                                       | 0                     |  |
|            | is_host_login                                                                           | 0<br>0                |  |
|            | is_guest_login<br>count                                                                 | 0                     |  |
|            | srv_count                                                                               | 0                     |  |
|            | serror_rate                                                                             | 0                     |  |
|            | srv_serror_rate                                                                         | 0                     |  |
|            | rerror_rate                                                                             | 0                     |  |
|            | srv_rerror_rate                                                                         | 0                     |  |
|            | same_srv_rate                                                                           | 0                     |  |
|            | diff_srv_rate                                                                           | 0                     |  |
|            | srv_diff_host_rate                                                                      | 0                     |  |
|            | dst_host_count                                                                          | 0                     |  |
|            | dst_host_srv_count                                                                      | 0                     |  |
|            | dst_host_same_srv_rate                                                                  | 0                     |  |
|            | dst_host_diff_srv_rate                                                                  | 0<br>0                |  |
|            | dst_host_same_src_port_rate<br>dst_host_srv_diff_host_rate                              | 0                     |  |
|            | dst_host_serror_rate                                                                    | 0                     |  |
|            | dst_host_srv_serror_rate                                                                | 0                     |  |
|            | det hoet rarror rata                                                                    | $\boldsymbol{\alpha}$ |  |

**Fig 4: Checking for null values in the Dataset**

**3.** Visualization of the data

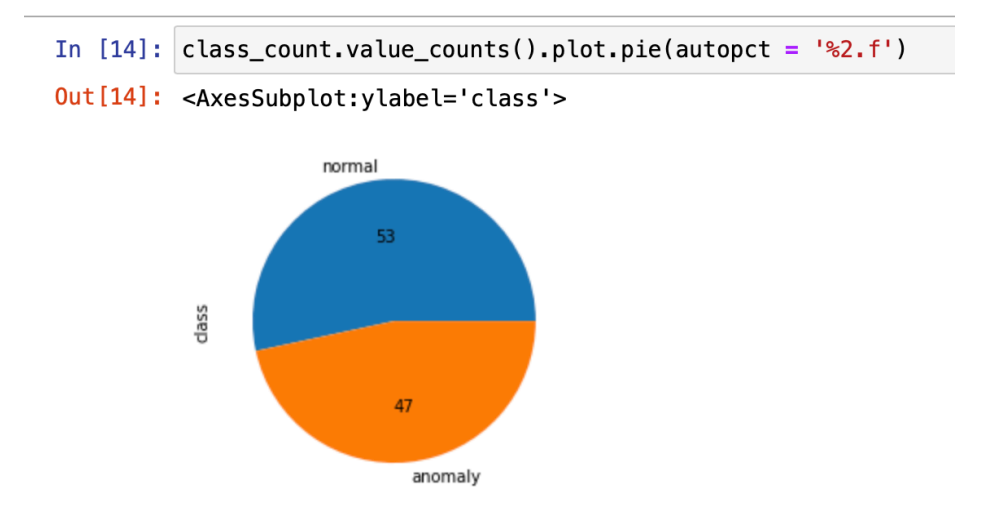

## **Fig 5: Data Visualization of the percentage of the anomalous packet and normal packet**

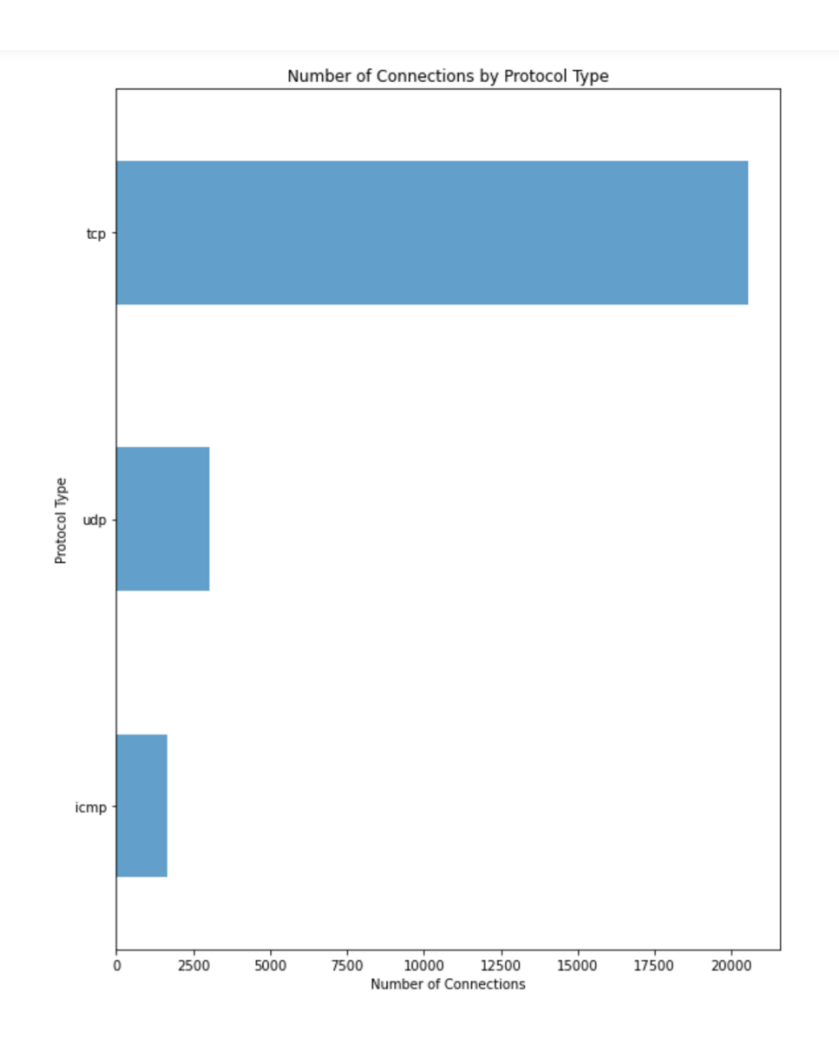

**Fig 6: Data Visualization of the number of connection by the protocol type**

**4.** Label Encoding the categorical features in the dataset to numerical values

```
In [17]: #Label encoding the categorical features in the dataset
           from sklearn.preprocessing import LabelEncoder
           enc = LabelEncoder()df_train['flag'] = enc.fit_transform(df_train['flag'])<br>df_train['service'] = enc.fit_transform(df_train['service'])
           df_train['protocol_type'] = enc.fit_transform(df_train['protocol_type'])
           #df_train['class'] = enc.fit_transform(df_train['class'])
```
## **Fig 7: Label Encoding**

## In [20]: #setting the flag for the target feature df\_train['class'].replace(['normal', 'anomaly'],  $[0, 1]$ , inplace=True)

### **Fig 8: Label Encoding**

**5.** The following showed the use of correlation coefficient for feature Selection

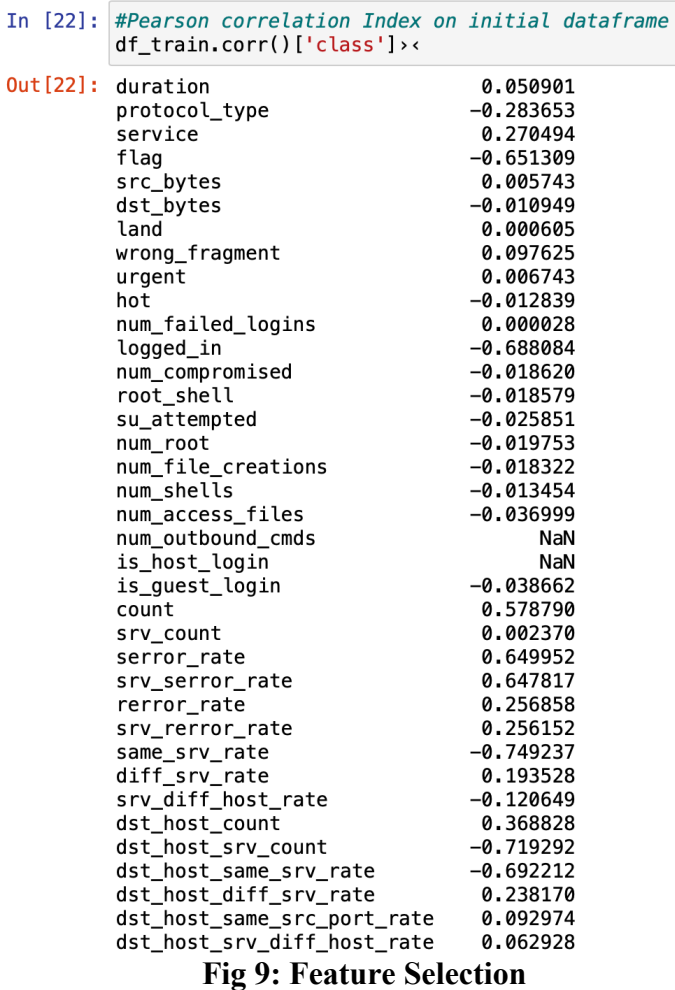

In [23]: #dropping the negative features and features with weights over  $0.5$ df\_train = df\_train.drop(['num\_compromised', 'root\_shell','su\_attempted','num\_root', 'num\_file\_creations', 'num\_shel<br>'is\_guest\_login', 'srv\_count', 'dst\_host\_same\_src\_port\_rate', 'dst\_host\_srv\_diff\_host\_rate', 'duration\_mi

#### **Fig 10: Removing the negative and heavy features**

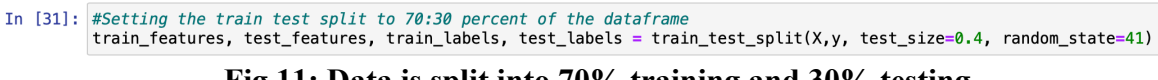

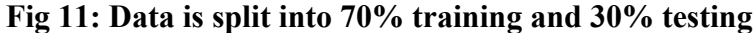

**6.** The following show the different machine learning algorithms used in my model

##Random Forest Algorithm

```
In [32]: #Importing randomforest classifier and fitting it on the data
          from sklearn.ensemble import RandomForestClassifier
          clf = RandomForestClassifier()clf.fit(train features, train labels)
0ut [32]:
          \overline{\phantom{a}} RandomForestClassifier
           RandomForestClassifier()
In [33]: \frac{1}{3}time
          clf = RandomForestClassifier()clf.fit(train_features, train_labels)
          pred_clf= clf.predict(test_features)
          CPU times: user 380 ms, sys: 4.04 ms, total: 384 ms
          Wall time: 385 ms
In [34]: pred_train = clf.predict(train_features)
          pred_test = clf.predict(test_features)RFCaccuracy_train = (accuracy_score(pred_train,train_labels)) * 100RFCaccuracy_test = (accuracy\_score(pred\_test, test\_labels)) * 100
In [35]: #Random forest model evaluation
          print('Training Accuracy is ' + str(round(RFCaccuracy_train, 4)) + '%')<br>print('Test Accuracy is ' + str(round(RFCaccuracy_test, 4)) + '%')
          Training Accuracy is 99.7155%
```
Test Accuracy is 99.4046%

#### **Fig 12: Random Forest Model**

```
In [36]: #Classification Report for random forest<br>print('Accuracy Score')
            print(accuracy_score(test_labels, pred_test),'\n')
            print('Precision Score')
            print(precision_score(test_labels, pred_test, average = None),'\n')
            print('Confusion Matrix')
            primary = confusion_matrix(test_labels, pred_test)<br>columns = ['Normal','Anomaly']<br>print(pd.DataFrame(array,columns = columns, index = columns),'\n')
            print('Classification Report')
            print(classification_report(test_labels, pred_test),'\n')
            Accuracy Score<br>0.9940458469782674
            Precision Score<br>[0.99275362 0.99552716]
            Confusion Matrix
            Confusion Matrix<br>Normal Anomaly<br>Normal 5343 21
                          \begin{array}{r} 5343 \\ 39 \end{array}Anomaly
                                        4674
            Classification Report
                              precision<br>precision
                                                  recall f1-score support
                           0<br>1
                                      0.99
                                                     1.000.99
                                                                                5364
                                                                                4713
                                      1.00
                                                     0.99
                                                                  0.99
                                                                  0.99accuracy
                                                                               10077
                                                                               10077<br>10077
                                       0.99
                                                     0.99
                                                                   0.99macro avg<br>weighted avg
                                                     0.99
                                       0.99
                                                                  0.99
```
**Fig 13: Classification Report for Random Forest**

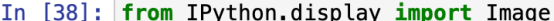

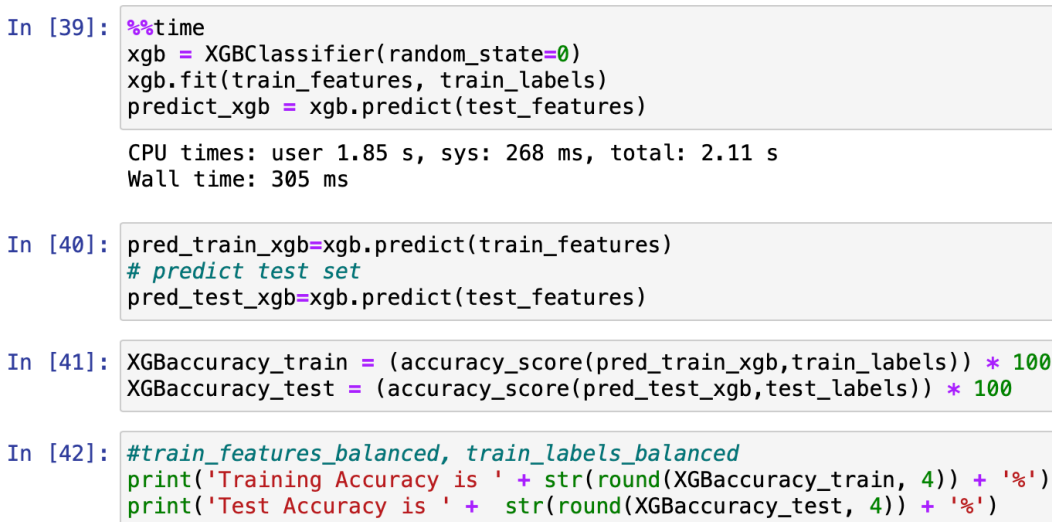

Training Accuracy is 99.6957% Test Accuracy is 99.4443%

#### **Fig 14: XGBoost Model**

 $181)$ 

In [44]: print('Accuracy Score') print(accuracy\_score(test\_labels, pred\_test\_xgb),'\n') print('Precision Score') print(precision\_score(test\_labels, pred\_test\_xgb,average = None),'\n') print('Confusion Matrix') pray = confusion\_matrix(test\_labels, pred\_test\_xgb)<br>columns = ['Normal','Anomaly']  $print(pd.DataFrame(array, columns = columns, index = columns), '\n')$ print(confusion\_matrix(test\_labels, pred\_test\_xgb))<br>print(classification\_report(test\_labels, pred\_test\_xgb)) Accuracy Score 0.9944427905130495 Precision Score  $[0.99330855 0.99574196]$ Confusion Matrix Normal Anomaly Normal 5344 20 4677 Anomaly 36 [ [5344 20]  $[36 4677]$ precision recall f1-score support 0 0.99 1.00 0.99 5364 1.00 0.99 4713 0.99  $\mathbf{1}$ 0.99 10077 accuracy 0.99 macro avg 0.99 0.99 10077 weighted avg 0.99 0.99 0.99 10077

#### **Fig 15: Classification Report for XGBoost**

- In  $[45]$ : ##SVM
- In  $[46]$ : clfsvm = SVC(kernel = 'rbf', random\_state = 0)

clfsvm.fit(train\_features, train\_labels)

 $pred_t$ rainsvm = clfsvm.predict(train\_features)  $pred$  testsvm = clfsvm predict(test features)

In  $[47]$ : svmaccuracy\_train = (accuracy\_score(pred\_trainsvm,train\_labels)) \* 100 svmaccuracy\_test =  $(accuracy_score(pred_testsum, test_labels)) * 100$ 

```
In [48]: #SVM model evaluation
         print('Training Accuracy is ' + str(round(svmaccuracy_train, 4)) + '%')
         print('Test Accuracy is' + str(round(svmaccuracy test, 4)) + '%')
```
Training Accuracy is 53.953% Test Accuracy is 53.5973%

**Fig 16: SVM Model** 

```
In [49]: #Classification Report for SVM
         print('Accuracy Score')
         print(accuracy_score(test_labels, pred_testsvm),'\n')
         print('Precision Score')
         print(precision_score(test_labels, pred_testswm,average = None), '\n')print('Confusion Matrix')
         array = confusion_matrix(test_labels, pred_testsvm)
         columns = ['Normal', 'Anomaly']
         print(pd.DataFrame(array, columns = columns, index = columns), '\n')print('Classification Report')
         print(classification report(test_labels, pred testsw), '\n')Accuracy Score
         0.5359730078396349
         Precision Score
         [0.53437937 0.76056338]Confusion Matrix
                  Normal Anomaly
         Normal
                     5347
                                17
         Anomaly
                     4659
                                54
         Classification Report
                        precision
                                     recall f1-score
                                                         support
                     0
                             0.53
                                       1.00
                                                  0.70
                                                            5364
                             0.76
                                       0.01
                                                            4713
                     \mathbf{1}0.02
                                                  0.54
                                                           10077
             accuracy
                             0.65
                                       0.50
                                                           10077
            macro avg
                                                  0.36
                                                  0.38
                                                           10077
         weighted avg
                             0.64
                                       0.54
```
**Fig 17: Classification report for SVM**

## **Implementation on the IoT Device Network Logs dataset:**

**1.** Import the libraries for all analyses, visualizations, and models in this paper, Python libraries were imported

```
In [1]: import pandas as pd
        import matplotlib.pyplot as plt
        import seaborn as sns
        from sklearn.metrics import accuracy_score
        from xgboost import XGBClassifier
        from sklearn.svm import SVC
        from sklearn.metrics import plot_confusion_matrix
        from sklearn import model_selection
```
#### **Fig 18: Importing libraries to be used**

**2.** The data was loaded on the notebook

pd.read\_csv('Preprocessed\_data.csv') In  $[2]$ : df =

### **Fig 19: Importing the dataset to the notebook**

**3.** Data analysis and visualization

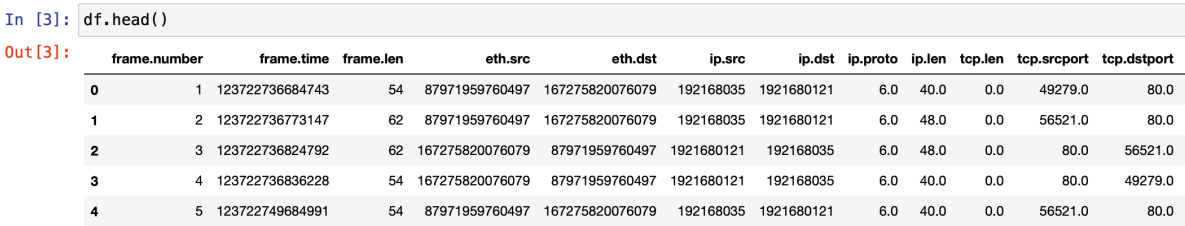

#### **Fig 20: Top 5 records of the dataset**

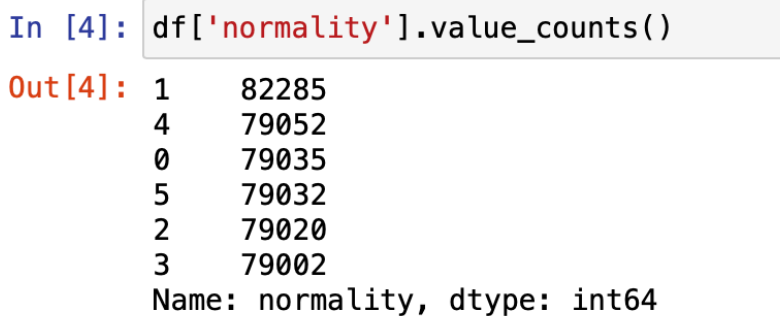

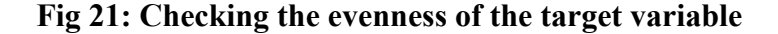

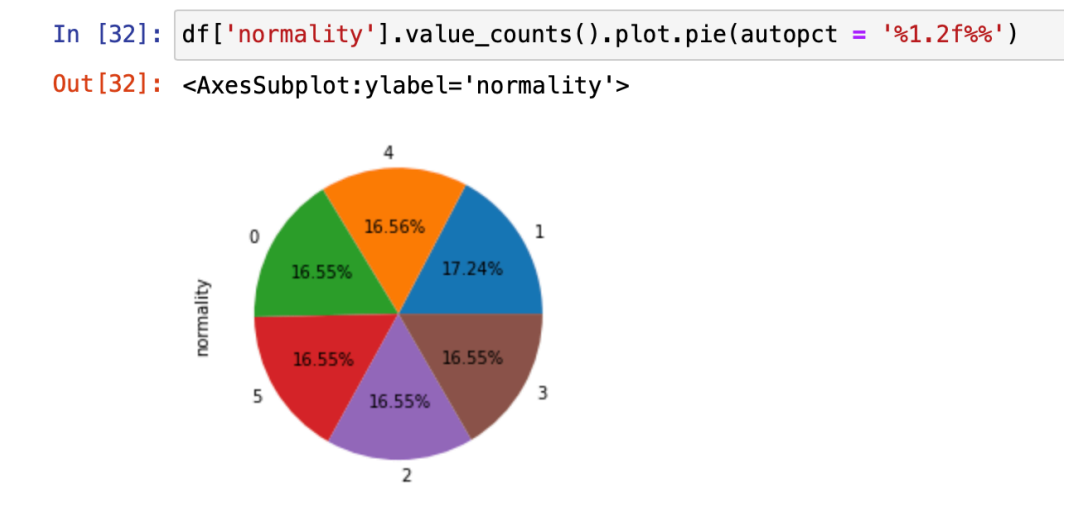

**Fig 21: Visualization of the target variable in a pie chart**

**4.** Label Encoding the different attacks into numerical figures

```
In [20]: def normality label(df):
             if df['normality'] == 0:
                  return 'normal'
             elif df['normality'] == 1:
                 return 'wrong setup'
             elif df['normality'] == 2:
                 return 'ddos'
             elif df['normality'] == 3:
                 return 'data type probing'
             elif df['normality'] == 4:
                 return 'scan attack'
             else:
                 return 'man in the middle'
```
### **Fig 22: Label Encoding**

In [15]: df['normality\_label'].value\_counts() Out [15]: wrong setup 82285 scan attack 79052 normal 79035 man in the middle 79032 ddos 79020 79002 data type probing Name: normality\_label, dtype: int64

**Fig 23: Visual representation of the Labels Encoded**

**5.** Using the correlation coefficient for feature Selection

|          |                                                                                                    | In $[14]$ : $df.corr()$ ['normality']                                                                                                    |  |  |  |  |  |
|----------|----------------------------------------------------------------------------------------------------|----------------------------------------------------------------------------------------------------|--|--|--|--|--|
| Out[14]: | frame.number<br>frame.time<br>frame.len<br>eth.src<br>eth.dst<br>ip.src<br>ip.dst<br>ip.proto<br>ip.len<br>tcp.len<br>tcp.srcport | $-0.021738$<br>$-0.036645$<br>$-0.473391$<br>0.141900<br>0.187007<br>$-0.154404$<br>$-0.172763$<br>$-0.760546$<br>$-0.540205$<br>$-0.397025$<br>$-0.459901$ |  |  |  |  |  |
|          | tcp.dstport<br>Value                                                                                                    | $-0.426248$<br>0.000068                                                                                                    |  |  |  |  |  |
|          | normality                                                                                                    | 1.000000                                                                                                    |  |  |  |  |  |
|          |                                                                                                    | Name: normality, dtype: float64                                                                                                    |  |  |  |  |  |

**Fig 24: Feature Selection**

```
In [15]: #dropping some of the high negative features<br>df_filtered = df.drop(['frame.number', 'frame.time', 'frame.len', 'ip.proto', 'ip.len', 'tcp.len', 'tcp.srcport', 't
```
**Fig 25: Dropping some high negative features**

|                     | In [16]: df_filtered.corr()['normality']                                                                                                    |  |  |  |  |  |
|---------------------|----------------------------------------------------------------------------------------------------|--|--|--|--|--|
| $Out[16]$ : eth.src | 0.141900<br>eth.dst<br>0.187007<br>$-0.154404$<br>ip.src<br>ip.dst<br>$-0.172763$<br>normality<br>1.000000<br>Name: normality, dtype: float64 |  |  |  |  |  |

**Fig 26: The used features in the model**

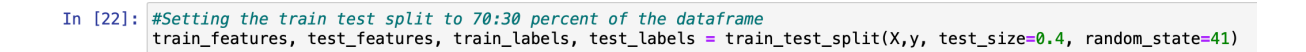

**Fig 27: Splitting the data into 70% test and 30% train**

**6.** The following show the different machine learning algorithms used in my model

```
In [23]: #Importing randomforest classifier and fitting it on the data
           from sklearn.ensemble import RandomForestClassifier
           clf = RandomForestClassifier()clf.fit(train_features, train_labels)
           pred_train = clf.predict(train_features)
           pred_test = clf.predict(test_features)RFCaccuracy_train = (accuracy\_score(pred\_train, train\_labels)) * 100<br>RFCaccuracy_test = (accuracy\_score(pred_test, test\_labels)) * 100In [45]: \frac{6}{5}time
           clf = RandomForestClassifier()clf.fit(train features, train labels)
           pred_clf= clf.predict(test_features)
           CPU times: user 5.38 s, sys: 121 ms, total: 5.5 s
           Wall time: 5.74 s
In [24]: #Random forest model evaluation
           print('Training Accuracy is ' + str(round(RFCaccuracy_train, 4)) + '%')<br>print('Test Accuracy is ' + str(round(RFCaccuracy_test, 4)) + '%')
           Training Accuracy is 83.1094%
           Test Accuracy is 82.999%
```

```
Fig 28: Random forest model
```
 $\sqrt{2}$ 

| <b>Accuracy Score</b><br>0.8299898937535019                                |           |             |              |             |         |                          |             |       |
|----------------------------------------------------------------------------|-----------|-------------|--------------|-------------|---------|--------------------------|-------------|-------|
| Precision Score<br>$[0.99540542 0.67978856 0.9765913 0.65592551 0.9937931$ |           |             |              |             |         | 0.999968281              |             |       |
| Confusion Matrix                                                           | Normal    | Wrong Setup |              | <b>DDOS</b> |         |                          |             |       |
| Normal                                                                     | 15382     |             | 15279        | 381         |         | Data type Probing<br>447 | Scan Attack | 198   |
| Wrong Setup                                                                | 0         |             | 32793        | 0           |         | 0                        |             | 0     |
| <b>DDOS</b>                                                                | 0         |             | 0            | 15895       |         | 15922                    |             | 0     |
| Data type Probing                                                          | 0         |             | 168          | 0           |         | 31205                    |             | 0     |
| Scan Attack                                                                | 71        |             | 0            | 0           |         | 0                        |             | 31702 |
| Man in the Middle                                                          | 0         |             | 0            | Ø           |         | 0                        |             | 0     |
| Man in the Middle                                                          |           |             |              |             |         |                          |             |       |
| Normal                                                                     |           |             | 0            |             |         |                          |             |       |
| Wrong Setup                                                                |           |             | 0            |             |         |                          |             |       |
| <b>DDOS</b>                                                                |           |             | 0            |             |         |                          |             |       |
| Data type Probing                                                          |           |             | 0            |             |         |                          |             |       |
| Scan Attack                                                                |           |             | $\mathbf{1}$ |             |         |                          |             |       |
| Man in the Middle                                                          |           | 31527       |              |             |         |                          |             |       |
| Classification Report                                                      |           |             |              |             |         |                          |             |       |
|                                                                            | precision | recall      | f1-score     |             | support |                          |             |       |
| 0                                                                          | 1.00      | 0.49        |              | 0.65        | 31687   |                          |             |       |
| 1                                                                          | 0.68      | 1.00        |              | 0.81        | 32793   |                          |             |       |
| 2                                                                          | 0.98      | 0.50        |              | 0.66        | 31817   |                          |             |       |
| 3                                                                          | 0.66      | 0.99        |              | 0.79        | 31373   |                          |             |       |
| 4<br>5                                                                     | 0.99      | 1.00        |              | 1.00        | 31774   |                          |             |       |
|                                                                            | 1.00      | 1.00        |              | 1.00        | 31527   |                          |             |       |
| accuracy                                                                   |           |             |              | 0.83        | 190971  |                          |             |       |
| macro avg                                                                  | 0.88      | 0.83        |              | 0.82        | 190971  |                          |             |       |
| weighted avg                                                               | 0.88      | 0.83        |              | 0.82        | 190971  |                          |             |       |

**Fig 29: Classification Report of the Random Forest algorithm**

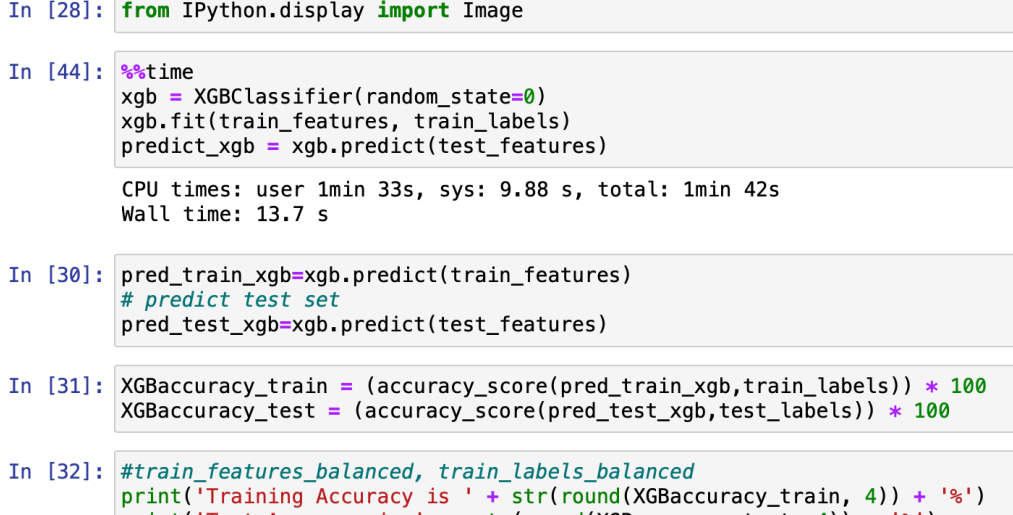

 $print('Test Accuracy is ' + str(rowd(XGBaccuracy_test, 4)) + '$ %')

Training Accuracy is 83.1094%<br>Test Accuracy is 82.999%

## **Fig 30: XGBoost Model**

Accuracy Score<br>0.8299898937535019

Precision Score<br>[0.99540542 0.67978856 0.9765913 0.65592551 0.9937931 0.99996828]

| Confusion Matrix                 |                  |                   |          |                    |                   |        |                    |           |
|----------------------------------|------------------|-------------------|----------|--------------------|-------------------|--------|--------------------|-----------|
| Normal                           | Normal<br>15382  | Wrong Setup       | 15279    | <b>DDOS</b><br>381 | Data type Probing | 447    | Scan Attack<br>198 | $\lambda$ |
| Wrong Setup                      | 0                |                   | 32793    | 0                  |                   | 0      | 0                  |           |
| <b>DDOS</b>                      | 0                |                   | 0        | 15895              |                   | 15922  | 0                  |           |
| Data type Probing                | 0                |                   | 168      | 0                  |                   | 31205  | 0                  |           |
| Scan Attack<br>Man in the Middle | 71<br>ø          |                   | 0<br>Ø   | 0<br>0             |                   | 0<br>0 | 31702<br>ø         |           |
|                                  |                  |                   |          |                    |                   |        |                    |           |
|                                  |                  | Man in the Middle |          |                    |                   |        |                    |           |
| Normal                           |                  |                   | ø        |                    |                   |        |                    |           |
| Wrong Setup                      |                  |                   | 0        |                    |                   |        |                    |           |
| <b>DDOS</b>                      |                  |                   | 0<br>0   |                    |                   |        |                    |           |
| Data type Probing<br>Scan Attack |                  |                   | 1        |                    |                   |        |                    |           |
| Man in the Middle                |                  | 31527             |          |                    |                   |        |                    |           |
|                                  |                  |                   |          |                    |                   |        |                    |           |
| [[15382 15279                    | 381<br>447       | 198               | 0]       |                    |                   |        |                    |           |
| 32793<br>0                       | 0<br>0           | 0                 | 0]       |                    |                   |        |                    |           |
| ſ<br>0<br>ø                      | 15895 15922<br>Ø | 0                 | 0]       |                    |                   |        |                    |           |
| ſ<br>168<br>0<br>ſ<br>71<br>0    | 31205<br>0<br>0  | ø<br>31702        | 01<br>1] |                    |                   |        |                    |           |
| ſ<br>Ø<br>Ø                      | a<br>ø           |                   | 031527]  |                    |                   |        |                    |           |
|                                  | precision        | recall            | f1-score |                    | support           |        |                    |           |
|                                  |                  |                   |          |                    |                   |        |                    |           |
| 0                                | 1.00             | 0.49<br>1.00      |          | 0.65               | 31687             |        |                    |           |
|                                  | 1<br>0.68        |                   |          | 0.81               | 32793             |        |                    |           |
| 2<br>0.98<br>3<br>0.66           |                  | 0.50              |          | 0.66               | 31817             |        |                    |           |
| 4                                | 0.99             | 0.99<br>1.00      |          | 0.79<br>1.00       | 31373<br>31774    |        |                    |           |
| 5                                | 1.00             | 1.00              |          | 1.00               | 31527             |        |                    |           |
|                                  |                  |                   |          |                    |                   |        |                    |           |
| accuracy                         |                  |                   |          | 0.83               | 190971            |        |                    |           |
| macro avg                        | 0.88             | 0.83              |          | 0.82               | 190971            |        |                    |           |
| weighted avg                     | 0.88             | 0.83              |          | 0.82               | 190971            |        |                    |           |

**Fig 31: Classification Report of the XGBoost algorithm**

In  $[36]$ : df\_filtered\_svm = df\_filtered.sample(frac = .1)

**Fig 32: Setting only 10% of the dataset to be used**

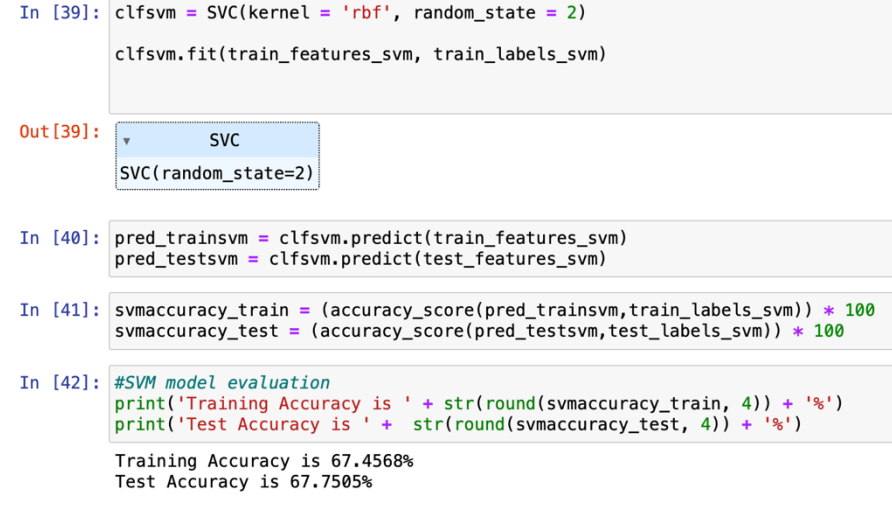

## **Fig 33: SVM Model**

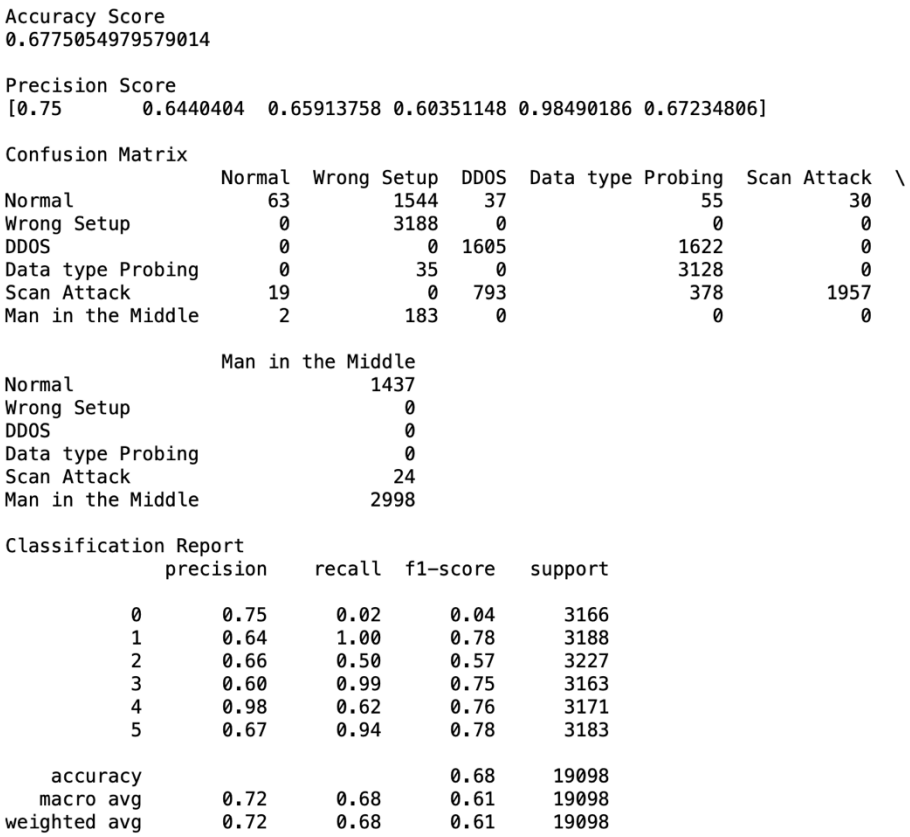

## **Fig 34: Classification Report for the SVM algorithm**